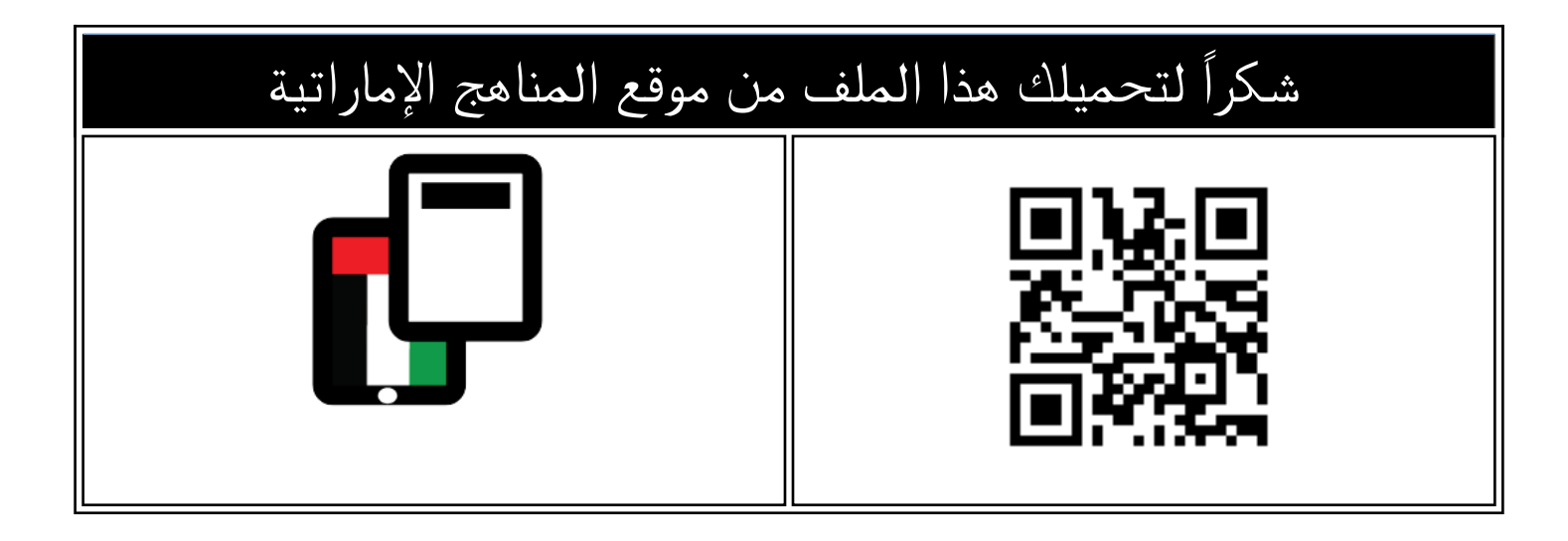

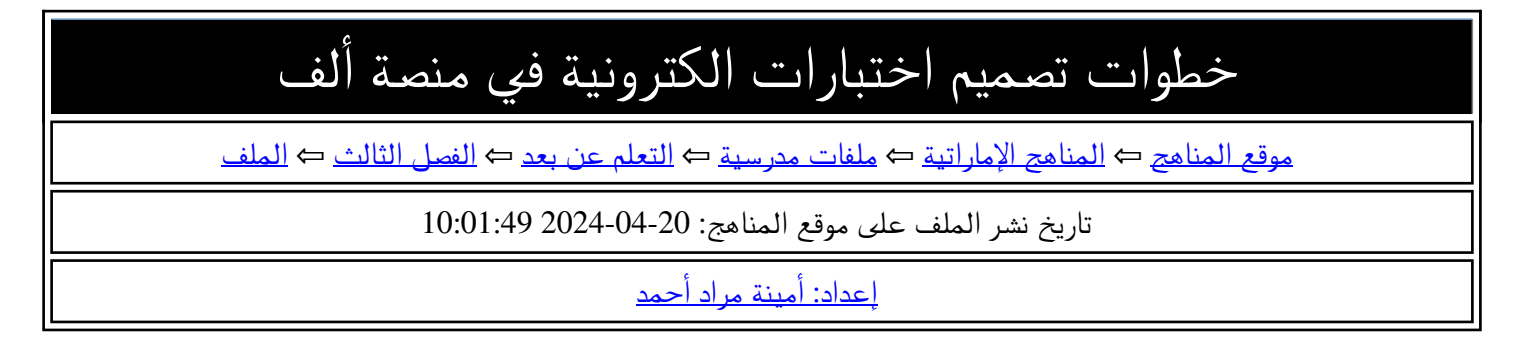

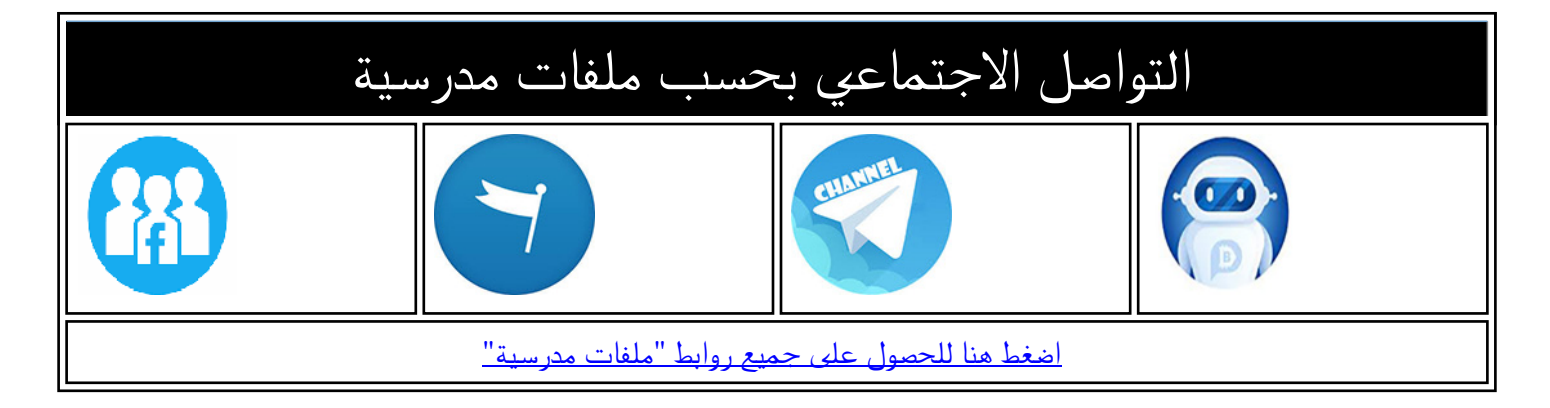

المزيد من الملفات بحسب ملفات مدرسية والمادة التعلم عن بعد في الفصل الثالث

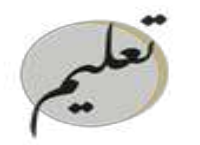

مؤسسة الإمــارات للتعليـــه المدرســى **EMIRATES SCHOOLS ESTABLISHMENT** 

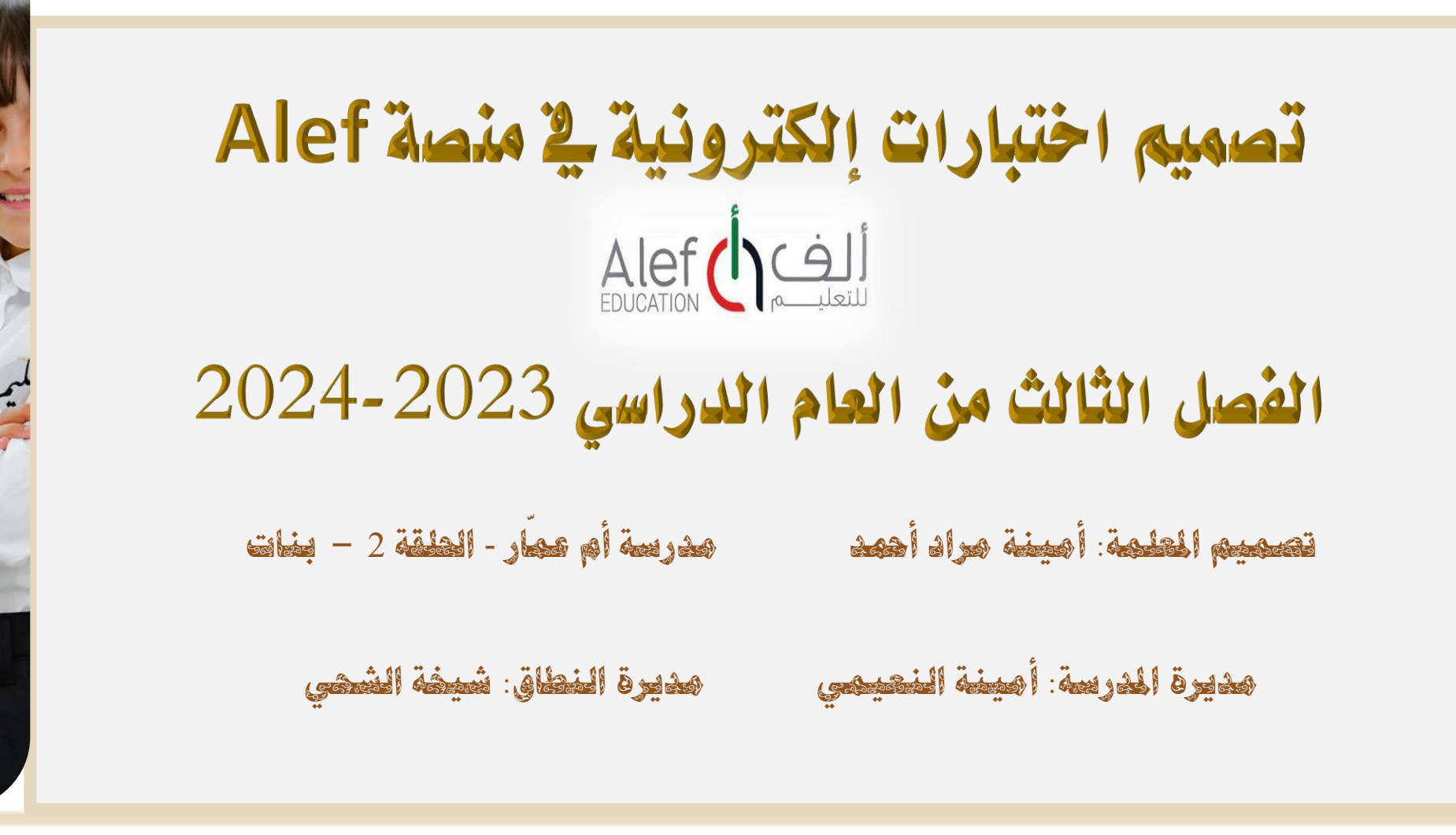

تصميم اختبارات في منصة

## **خطوات تصميم االختبار في املنصة ونشره– 4 خطوات**

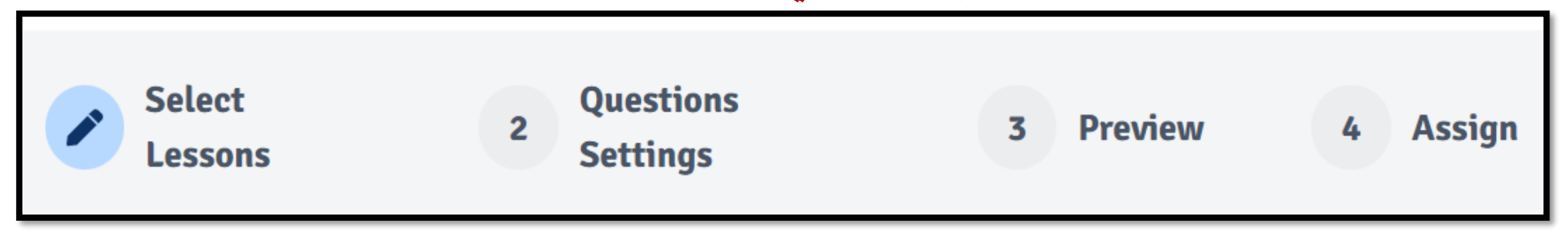

$$
\begin{aligned} &\text{else} \left( \sum_{\text{Back to All Tests}} \text{Sake Disk to All Tests} \right) \rightarrow \text{Contimize to Test Settings} \\ &\text{Case Data} \left( \sum_{\text{Back to All Tests}} \text{Sake Disk} \right) \end{aligned}
$$

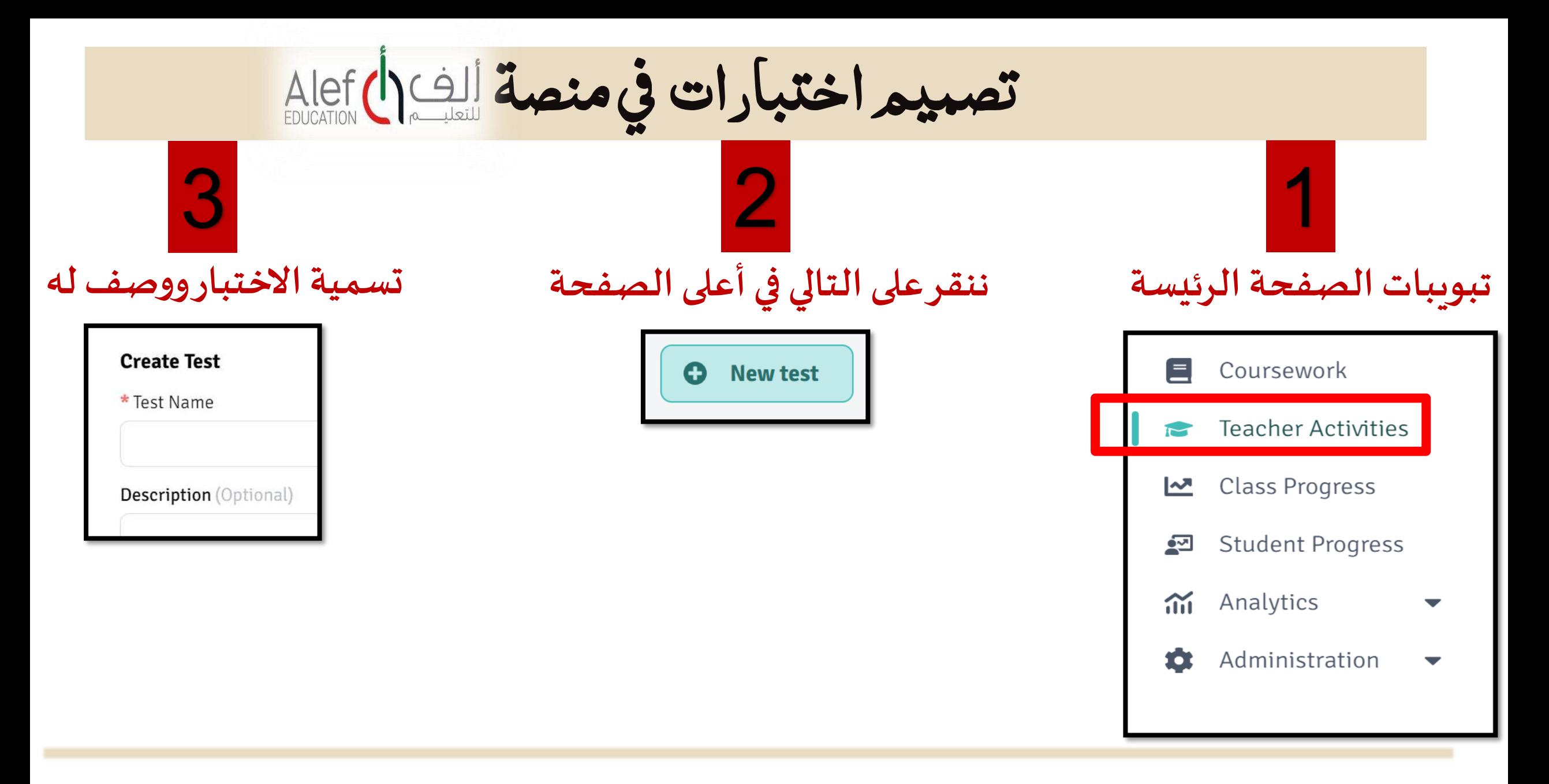

تصميم اختبارات في منصة

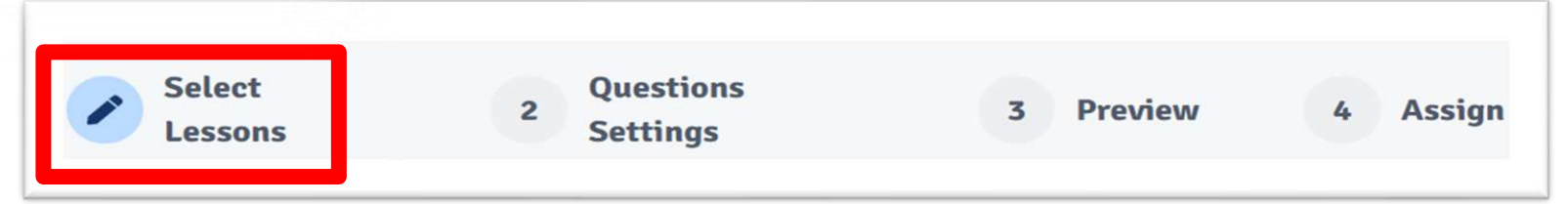

## **اختيار الدروس من الفصول الدراسية الثالثة**

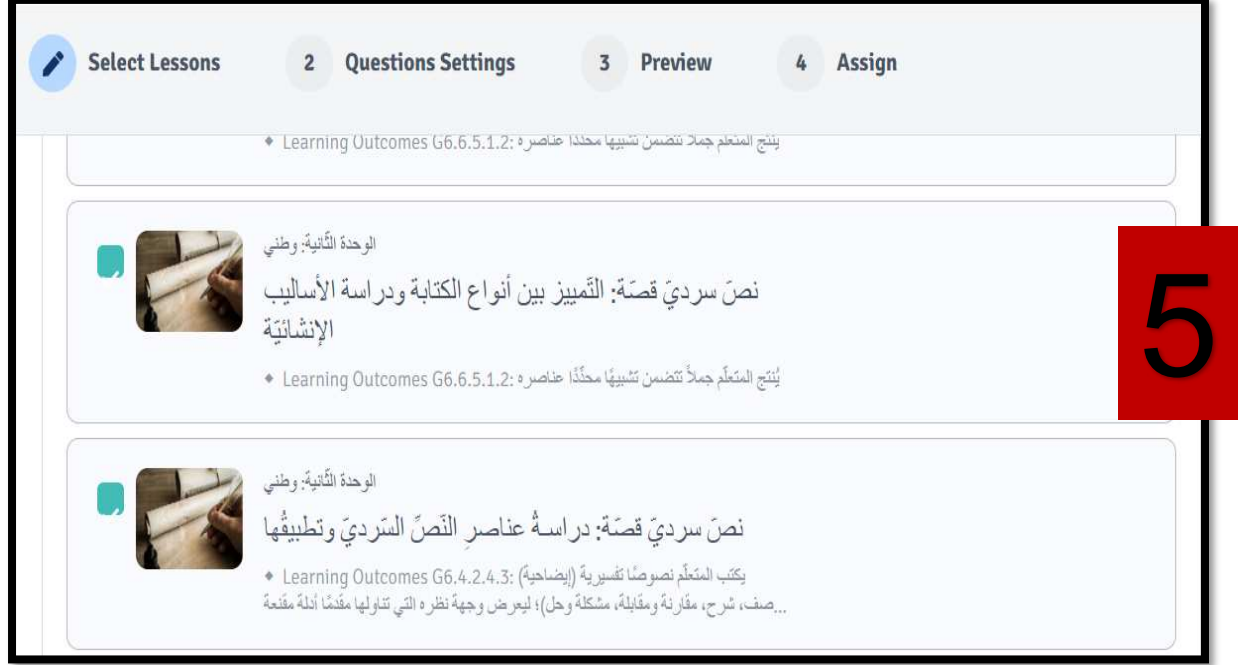

4

**اختيار الوحدات من الفصول الدراسية الثالثة**

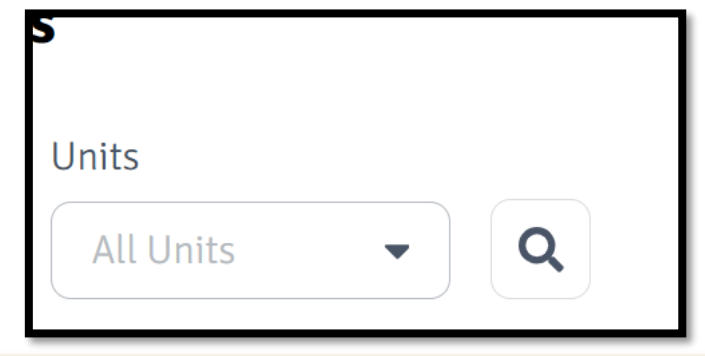

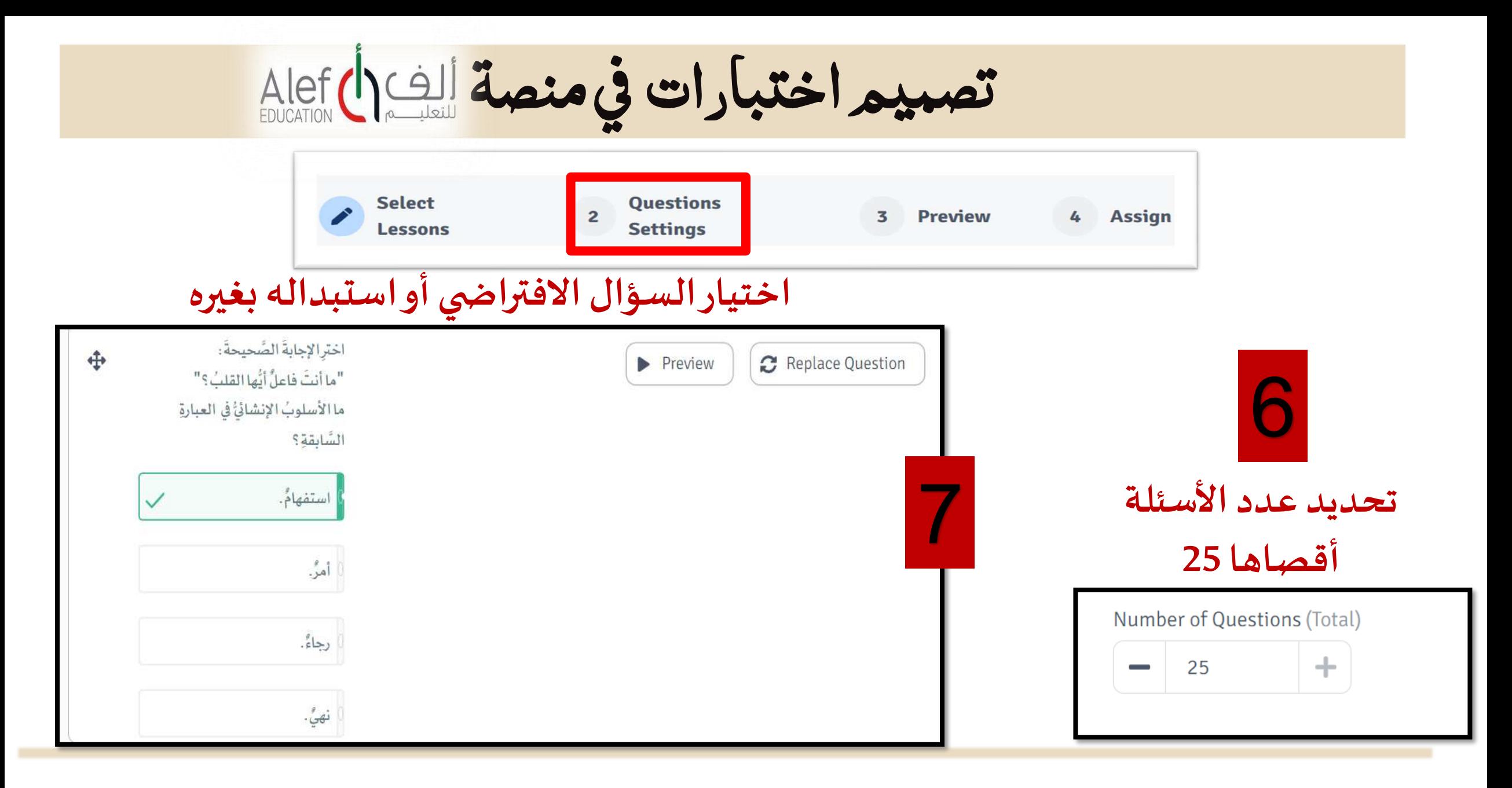

تصميم اختبارات في منصة

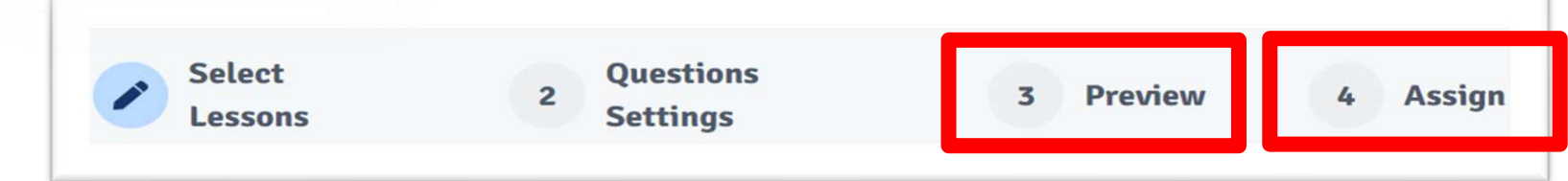

 $5<sub>5</sub>$ 

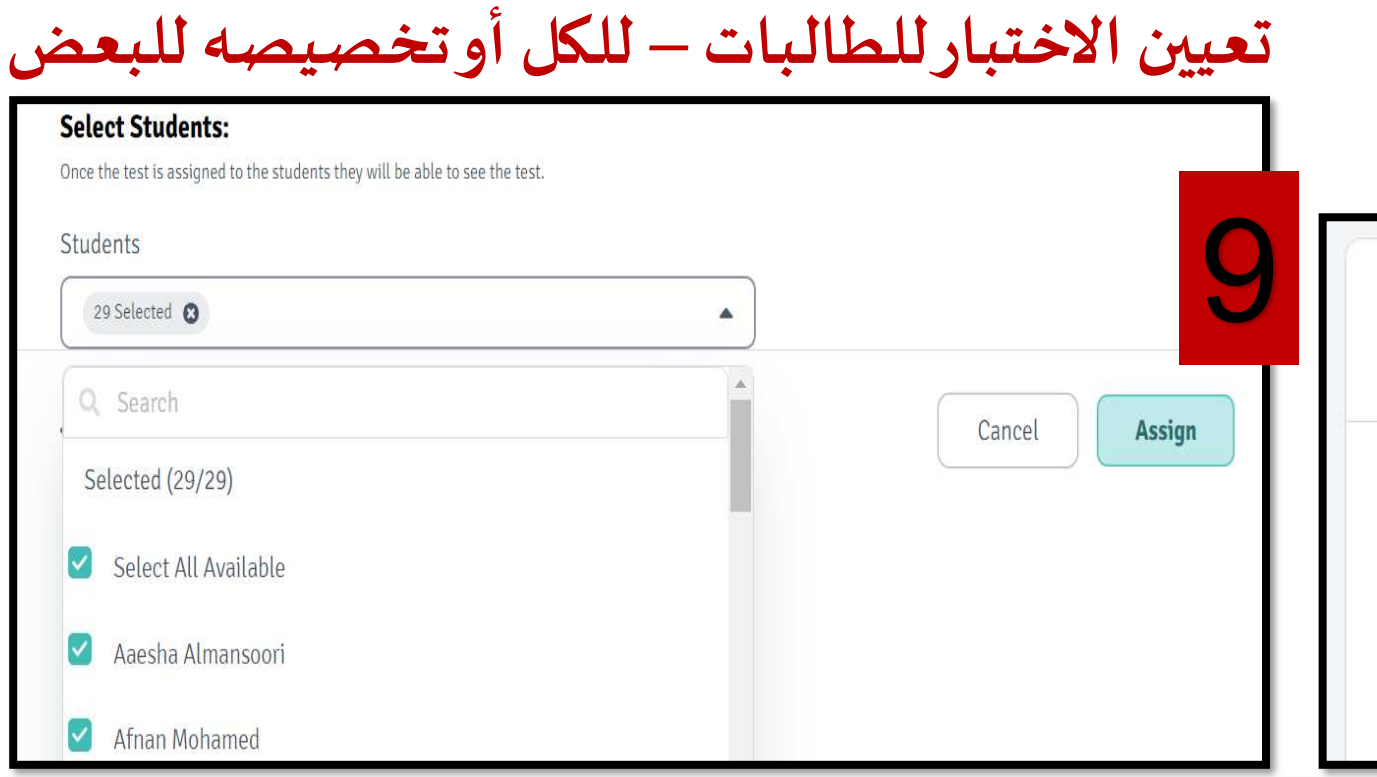

## **تحديد توقيتاالختبار)موعد نشره ونهاية أدائه( +املكافأة بالنجوم - أقصاها 5**

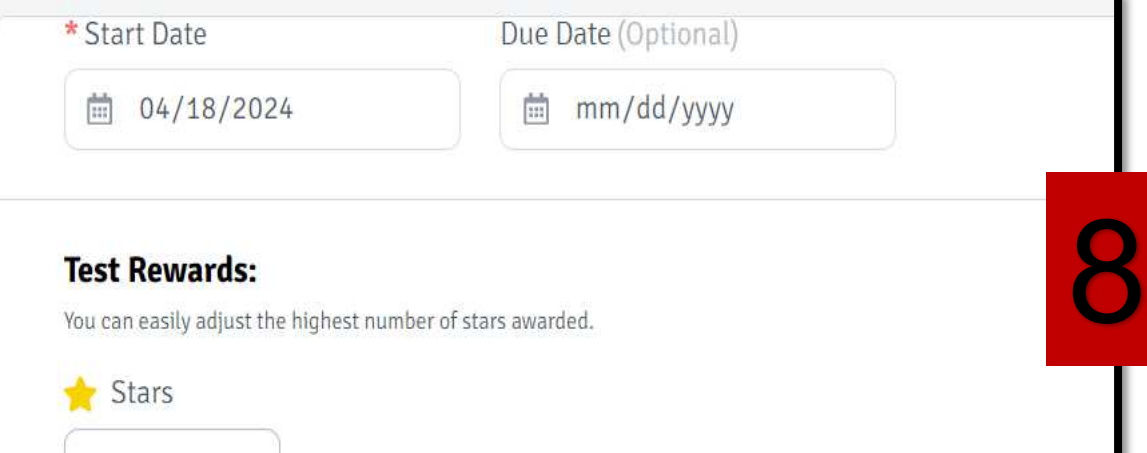